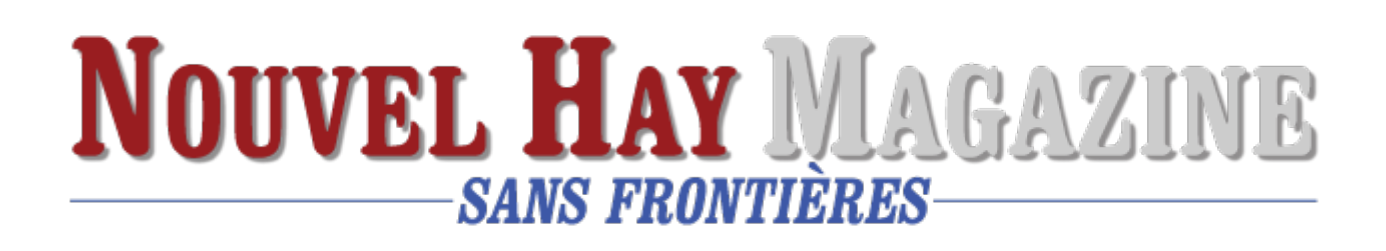

# **[Bitcoin](https://www.nouvelhay.com/2022/01/bitcoin-en/)**

Pour pouvoir payer avec du bitcoin, encore faut-il en avoir. Pour cela, il faut d'abord se constituer un portefeuille électronique. On peut alors passer par diverses [plateformes comme Coinbase.](https://www.presse-citron.net/coinbase-annonce-un-benefice-en-hausse-de-4900/) Pour plus de contrôle, le Salvador a développé Chivo, une plateforme nationale. Pour s'y inscrire, il suffit de montrer une carte nationale d'identité prouvant que l'on est citoyen du Salvador.

En plus d'avoir l'oeil sur les échanges monétaires, détenir une plateforme nationale présente un autre avantage : on peut échanger du bitcoin contre la monnaie nationale (le dollar américain dans le cas du Salvador). C'est d'ailleurs l'un des points qui rend le développement d'une telle monnaie en Europe puisque dans certains pays (comme la France) on applique une « flat tax » pour chaque conversion crypto/euro (30% en France).

Et pour les achats alors ? La démarche est finalement très simple et repose sur les QR Code. Au moment de payer, un consommateur paie directement depuis la plateforme Chivo en flashant un QR Code affiché sur le ticket de caisse. Aussi rapide que le paiement sans contact.

Que peut-on acheter avec le bitcoin ?

En théorie on peut tout acheter.. En France, la loi oblige tout acteur vendant des biens ou des services à accepter tous les moyens de paiement.

Les commerçants doivent donc disposer du matériel nécessaire pour permettre les paiements en bitcoin. En gros, ils doivent disposer d'un portefeuille électronique et d'un terminal permettant de fournir une facture permettant le transfert de monnaie (pour le moment un QR Code).

Reste que la mise en place de tels dispositifs prend du temps. Au Salvador, tous les commerçants ne disposent pas encore d'un portefeuille électronique. Si

ont pu régler son petit-déjeuner Macdonald's en bitcoin, on lui a refusé ce moyen de paiement pour l'achat d'un Pepsi dans un Wallmart.

Au Salvador, la reconnaissance du bitcoin comme monnaie légale va donc clairement [transformer le quotidien des citoyens](https://www.presse-citron.net/legalisation-pensent-salvadoriens-bitcoin/). Reste que cette mesure unique au monde n'est pas appréciée de tous. Avant même la concrétisation de ce projet [le FMI mettait en garde le Salvador.](https://www.presse-citron.net/le-fmi-et-la-banque-mondiale-sont-toujours-tres-retifs-au-bitcoin/) *« L'adoption du bitcoin comme monnaie de cours légal pose une série de problèmes macroéconomiques, financiers et légaux qui requièrent d'être analysés très soigneusement »* prévenait la plus haute instance économique mondiale.

Tesla avec bitcoin :

- Tesla has enabled Bitcoin as a payment option for US customers.
- Depending on the model, a Tesla costs somewhere between 1 and 2.69 BTC.

When [Tesla](https://www.tesla.com/) reported its [\\$1.5 billion purchase of Bitcoin](https://decrypt.co/56957/elon-musks-tesla-has-invested-1-5-billion-into-bitcoin) to the US Securities and Exchange Commission, the electric automaker mentioned an important detail in the filing: It wasn't just buying thousands of Bitcoin—it was going to start accepting them for its products, too.

How do I recover a lost bitcoin wallet?

You can do this in the Bitcoin Wallet app by tapping the options button in the top right corner and select 'Sweep paper wallet' if it is a paper wallet that you have. If it is just a private key in a text file somewhere, go to the same menu in the top right corner and tap 'Safety', then tap 'Restore wallet'.

Comment retirer un bitcoin?

Entrer le montant à retirer, l'adresse Bitcoin de destination et le mot de passe puis cliquer sur « Request mTan ». Entrez ensuite le code qui vous a été envoyé par SMS ou par Email :

[Ouvrir un compte sur bitcoin.de – bitcoin.fr](https://bitcoin.fr/bitcoin-de/)

la machine qui délivre des bitcoins à Glendale en Califronie :

## **Operator details**

**Operator's name:** NOVA BTM

1-844-668-2286

support@novabtm.com

Are you operator? Check the list of services we provide.

### **Location**

**City:** [Glendale](https://coinatmradar.com/city/572/bitcoin-atm-glendale/)

**Location:** [Glendale Galleria](https://www.glendalegalleria.com/)

#### **Business phone:** Show number  $\rightarrow$

#### **Address:**

100 W Broadway Glendale, CA 91210 United States

#### **Open hours:**

Mon-Sat: 10:00 am – 9:00 pm Sun: 11:00 am – 7:00 pm

### **Bitcoin machine details**

**ATM Type:** [Genesis Coin](https://coinatmradar.com/manufacturer/3/genesis-coin-bitcoin-atm-producer/)

### **Supported coins and fees:**

Prices are updated 25 minutes ago. refresh

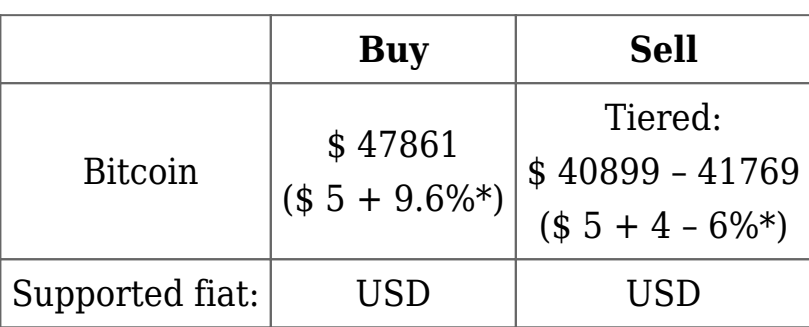